# **Configuração dos Estados com Desconto na Base ST (CCCDB131)**

Esta documentação é válida para todas as versões do Consistem ERP.

## **Pré-Requisitos**

Não há.

### **Acesso**

Módulo: Cadastros Gerais Cadastros Gerais

Grupo: Configurações Gerais do ICMS

### **Visão Geral**

O objetivo deste programa é efetuar a configuração dos estados que em seu regulamento do ICMS mencionam que o desconto não pode ser considerado para a base de cálculo do ST.

No sistema padrão sempre irá calcular a base do ICMS-ST pelo preço líquido, retirando o desconto.

Caso o estado do cliente estiver configurado nesse programa, o sistema irá calcular pelo preço bruto, sem retirar o desconto.

#### Importante

#### **Cálculo da Base do ICMS-ST**:

Base de cálculo do ICMS ST = (Valor líquido dos produtos + IPI + Frete + Despesas Acessórias + %MVA )

**Cálculo da Base do ICMS-ST com Desconto na Base**:

Base de cálculo do ICMS ST = (Valor bruto dos produtos + IPI + Frete + Despesas Acessórias + %MVA )

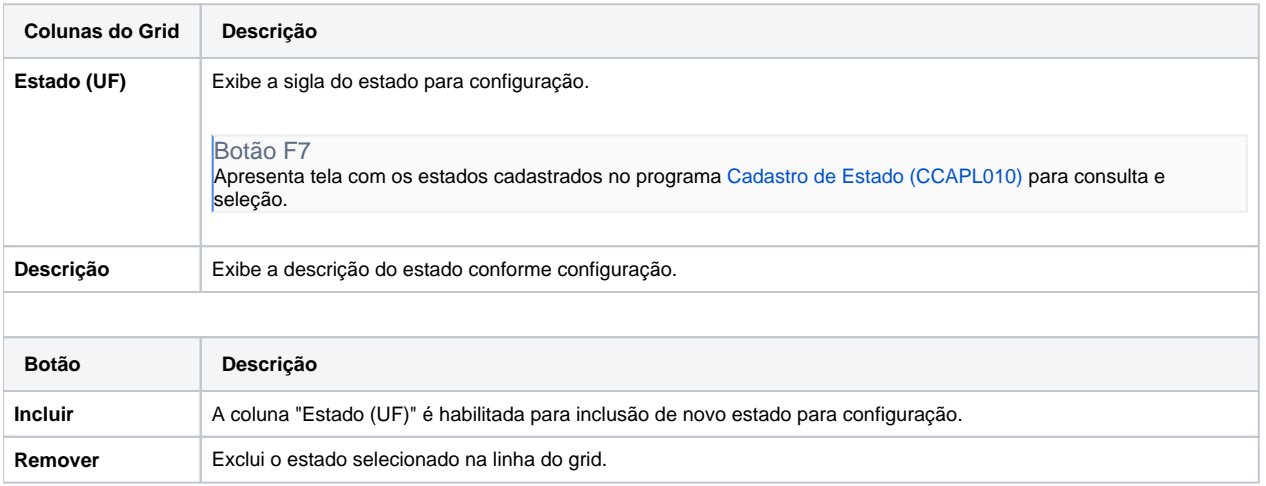

#### Atenção

As descrições das principais funcionalidades do sistema estão disponíveis na documentação do [Consistem ERP Componentes.](http://centraldeajuda.consistem.com.br/pages/viewpage.action?pageId=56295436)

A utilização incorreta deste programa pode ocasionar problemas no funcionamento do sistema e nas integrações entre módulos.

Sim Não